### 1. Welcome

Thank you for purchasing IOGEAR's ION™ Drive, one of the fastest and slimmest Hi-Speed portable external Hard Drives on the market. IOGEAR® only manufactures high quality storage devices, so we are sure you will be satisfied with your purchase. IOGEAR® is dedicated to customer service and satisfaction, and wishes you the best with your new ION™ drive.

Once again, IOGEAR® brings the cutting-edge technology of today and tomorrow to your Macintosh or PC. You will enjoy the convenience and high-speed that has made this technology industry-standard.

Your order has been carefully packaged and inspected, and we hope you are pleased with the IOGEAR® product you purchased. Please inspect the contents of the package to ensure that you have received all items and that nothing has been damaged. If you discover a problem, please contact your dealer immediately for assistance.

#### **Contact Information:** 866-946-4327

23 Hubble Irvine, CA 92618

www.iogear.com support@iogear.com

### WARNING!

Your IOGEAR ION  $^{\mbox{\tiny TM}}$  Drive is ESD sensitive, and can be damaged by static electricity! Please follow proper and safe ESD handling procedures when connecting the ION™ Drive to your computer.

Please visit http://www.esda.org for information about Electro-Static Discharge

# 2. Hardware Requirements

To access USB 2.0 speeds, your computer system must be Hi-Speed USB 2.0 enabled. The USB 2.0 ION™ drive will work at USB 1.1 speeds with USB 1.1 enabled computers.

### Macintosh

- Mac OS 8.6 to 9.x\*
- Mac OS X • Available Hi-Speed USB 2.0 port
- CD-ROM drive

- PC Compatible, 200MHz or greater
  Windows<sup>®</sup> 98SE, ME, 2000, XP
- Minimum 64MB RAM
- Available Hi-Speed USB 2.0 port
- CD-ROM drive

\* Will operate as an USB 1.1 device.

\*\* Mac OS X takes advantage both standards; USB 2.0 & USB 1.1.

## 3. Features

#### Product Features

- Transfer pictures, music, and more at speeds up to 480 Mbps Transfer 1 GB in under 30 seconds! • Bus-Powered for mobile operation
- Ideal for backup, storage expansion, file sharing, software installation, and data management
- 2 Hi-Speed connectivity solutions in one (USB 1.1 & USB 2.0)
- Hot-plug capable, hot-swappable, and Plug-N-Play
- Preformatted for your convenience, so you are up and running in no time (those with preinstalled
- USB 2.0 Interface Supporting high speed data transfer rates of up to 480 Mbps
- Backward compatible with USB 1.1 specifications
- Compact size Perfect for the mobile professional!
- Solid one-year limited warranty

# 4. ION™ Drive Setup

### Hi-Speed USB 2.0 Installation

Note: Before you begin, please make sure your computer has been turned off.

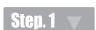

Plug the USB Type mini-B connector into the back of the ION™up Drive

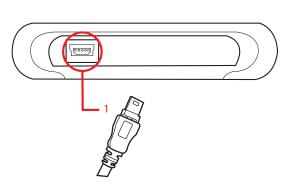

# **OUTSIDE**:

# 4. ION™ Drive Setup

Step. 2

Plug the USB Type A connector into your computer's USB 2.0 Port.

Once complete, turn on your computer. Your computer will automatically identify the ION™ Drive and load all the necessary drivers.

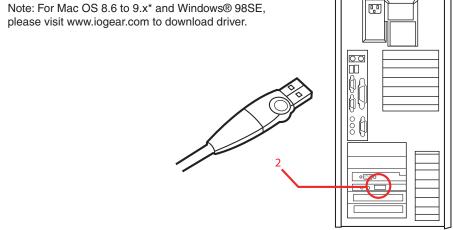

# 5. Radio and TV Interference

This equipment has been tested and found to comply with the limits for a Class B digital device, pursuant to Part 15 of the FCC Rules. These limits are designed to provide reasonable protection against harmful interference in a residential installation. This equipment generates, uses and can radiate radio frequency energy and if not installed and used in accordance with the instructions, may cause harmful interference to radio communications. However, there is no guarantee that interference will not occur in a particular installation

IN NO EVENT SHALL THE DIRECT VENDOR'S LIABILITY EXCEED THE PRICE PAID FOR THE PRODUCT FROM DIRECT, INDIRECT, SPECIAL, INCIDENTAL, OR CONSEQUENTIAL DAMAGES RESULTING FROM THE USE OF THE PRODUCT, DISK OR ITS DOCUMENTATION.

The direct vendor makes no warranty or representation, expressed, implied, or statutory with respect to the contents or use of this documentation, and especially disclaims its quality, performance, merchantability, or fitness for any particular purpose.

The direct vendor also reserves the right to revise or update the device or documentation without obligation to notify any individual or entity of such revisions, or update. For further inquiries, please

### 6. Warranty

IN NO EVENT SHALL THE DIRECT VENDOR'S LIABILITY FOR DIRECT, INDIRECT, SPECIAL, INCIDENTAL OR CONSEQUENTIAL DAMAGES RESULTING FROM THE USE OF THIS PRODUCT, DISK, OR ITS DOCUMENTATION EXCEED THE PRICE PAID FOR THE PRODUCT.

The direct vendor makes no warranty or representation, expressed, implied, or statutory with respect to the contents or use of this documentation, and especially disclaims its quality, performance, merchantability, or fitness for any particular purpose.

The direct vendor also reserves the right to revise or update the device or documentation without obligation to notify any individual or entity of such revisions, or updates. For further inquiries please contact your direct vendor.

2.5" USB 2.0 ION™ Drive Quick Start Guide (2.5" USB 2.0 ION™ Series

Hi-Speed USB 2.0 (Type A to Mini-B) Ca

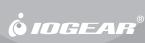

12 cm

### 5. Radio and TV Interference

NOTE: THE MANUFACTURER IS NOT RESPONSIBLE FOR ANY

RADIO OR TV INTERFERENCE CAUSED BY

UNAUTHORIZED MODIFICATIONS TO THIS EQUIPMENT.

SUCH MODIFICATIONS COULD VOID THE USER'S

AUTHORITY TO OPERATE THE EQUIPMENT.

NOTE: This equipment has been tested and found to comply with the limits for a Class B digital device, pursuant to part 15 of the FCC Rules. These limits are designed to provide reasonable protection against harmful interference in a residential installation. This equipment generates, uses and can radiate radio frequency energy and, if not installed and used in accordance with the instructions, may cause harmful interference to radio communications. However, there is no guarantee that interference will not occur in a particular installation. If this equipment does cause harmful interference to radio or television reception, which can be determined by turning the equipment off and on, the user is encouraged to try to correct the interference by one or more of the following measures:

- Reorient or relocate the receiving antenna.
- Increase the separation between the equipment and receiver.
- -Connect the equipment into an outlet on a circuit different from that to which the receiver is connected.
- -Consult the dealer or an experienced radio/TV technician for help.